#### รายงานผลการดำเนินการของรายวิชา

### ชื**่อสถาบันอุดมศึกษา**

มหาวิทยาลัยราชภัฏรำไพพรรณี

#### วิทยาเขต/คณะ/ภาควิชา

คณะนิเทศศาสตร์

# หมวดที่ 1 ข้อมูลทั่วไป

#### 1. รหัสและชื่อรายวิชา

8001001 หลักนิเทศศาสตร์

## 2. รายวิชาที่ต้องเรียนก่อนรายวิชานี้

ไม่มี

## 3. อาจารย์ผู้รับผิดชอบ อาจารย์ผู้สอนและกลุ่มเรียน (Section)

อาจารย์ผู้สอน

อาจารย์พรพิมล สงกระสั Section 3

# 4. ภาคการศึกษา/ปีการศึกษาที่เปิดสอนรายวิชา

ภาคเรียนที่ 1/2556 ชั้นปีที่ 1

## 5. สถานที่เรียน

มหาวิทยาลัยราชภัฏรำไพพรรณี ห้องเรียน 8202

# หมวดที่ 2 การจัดการเรียนการสอนที่เปรียบเทียบกับแผนการสอน

#### 1. รายงานชั่วโมงการสอนจริงเทียบกับแผนการสอน

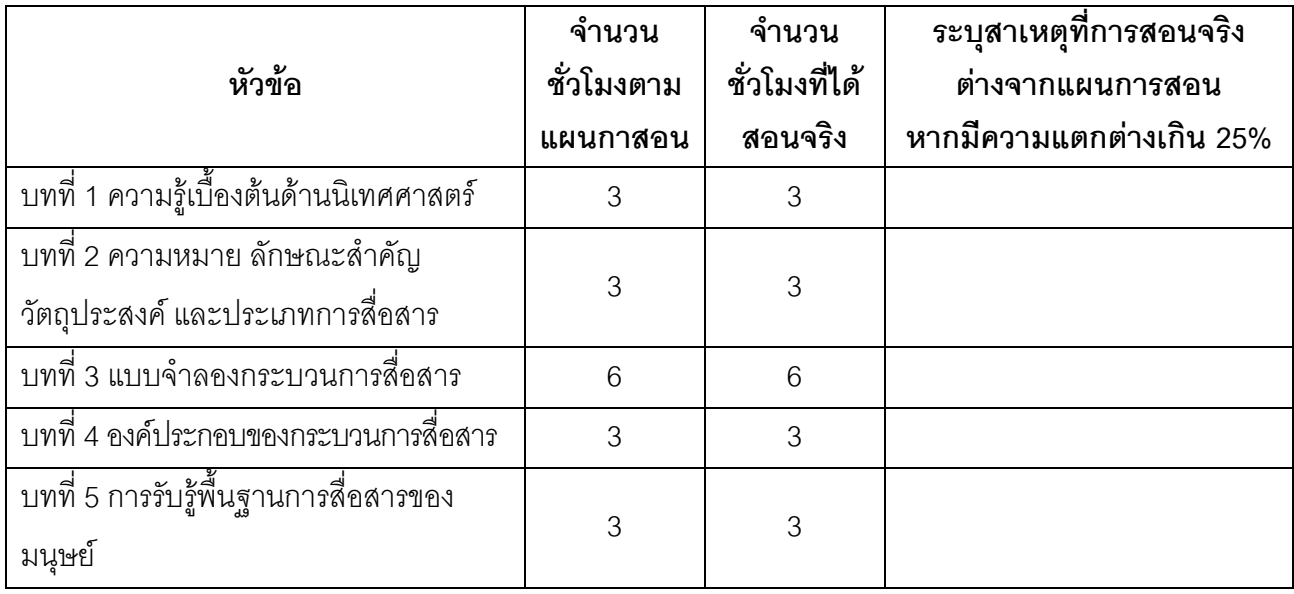

 $\alpha$  .....................................

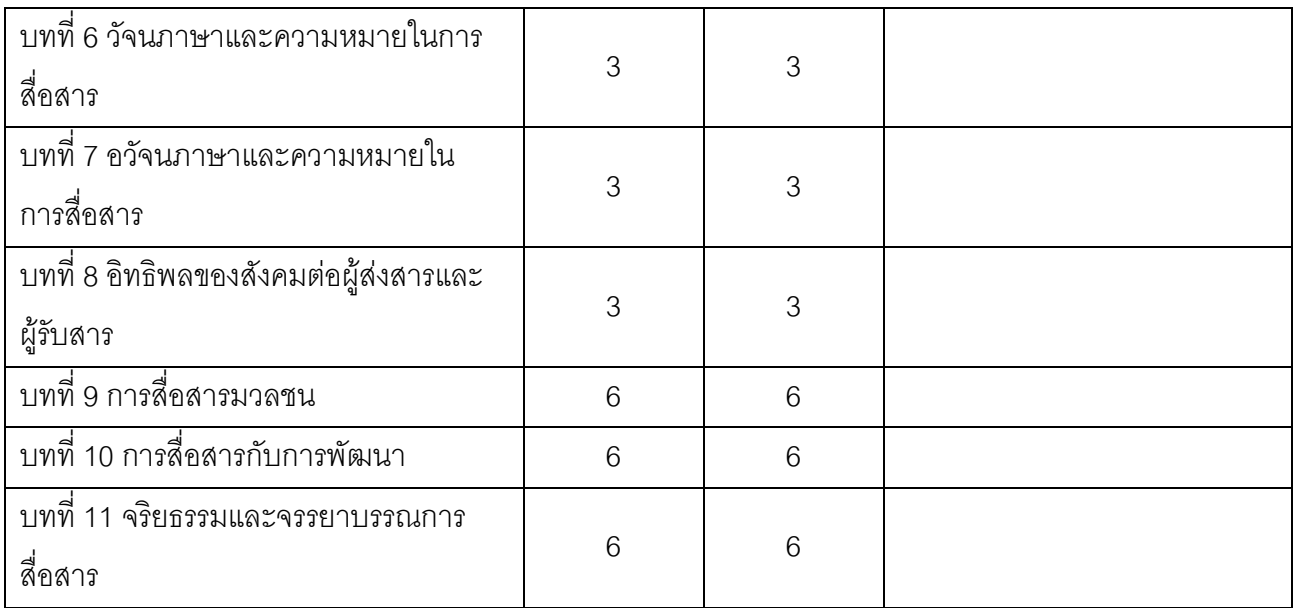

# 2. หัวข้อที่สอนไม่ครอบคลุมตามแผน

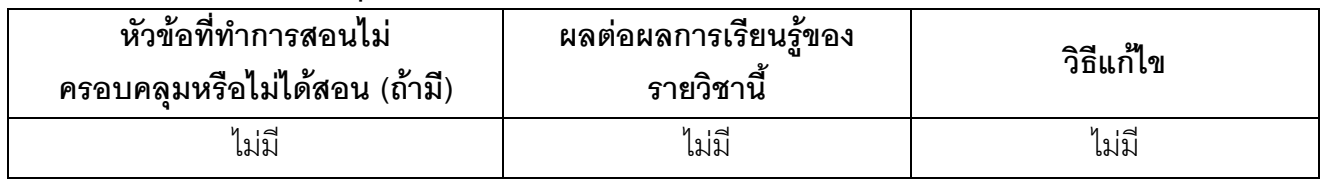

(ระบุหัวข้อที่สอนไม่ครอบคลุมตามแผน และพิจารณานัยสำคัญของหัวข้อต่อผลการเรียนรู้ของ รายวิชาและหลักสูตร ในกรณีที่มีนัยสำคัญให้เสนอแนวทางชดเชย)

# 3. ประสิทธิผลของวิธีสอนที่ทำให้เกิดผลการเรียนรู้ตามที่ระบุในรายละเอียดของรายวิชา

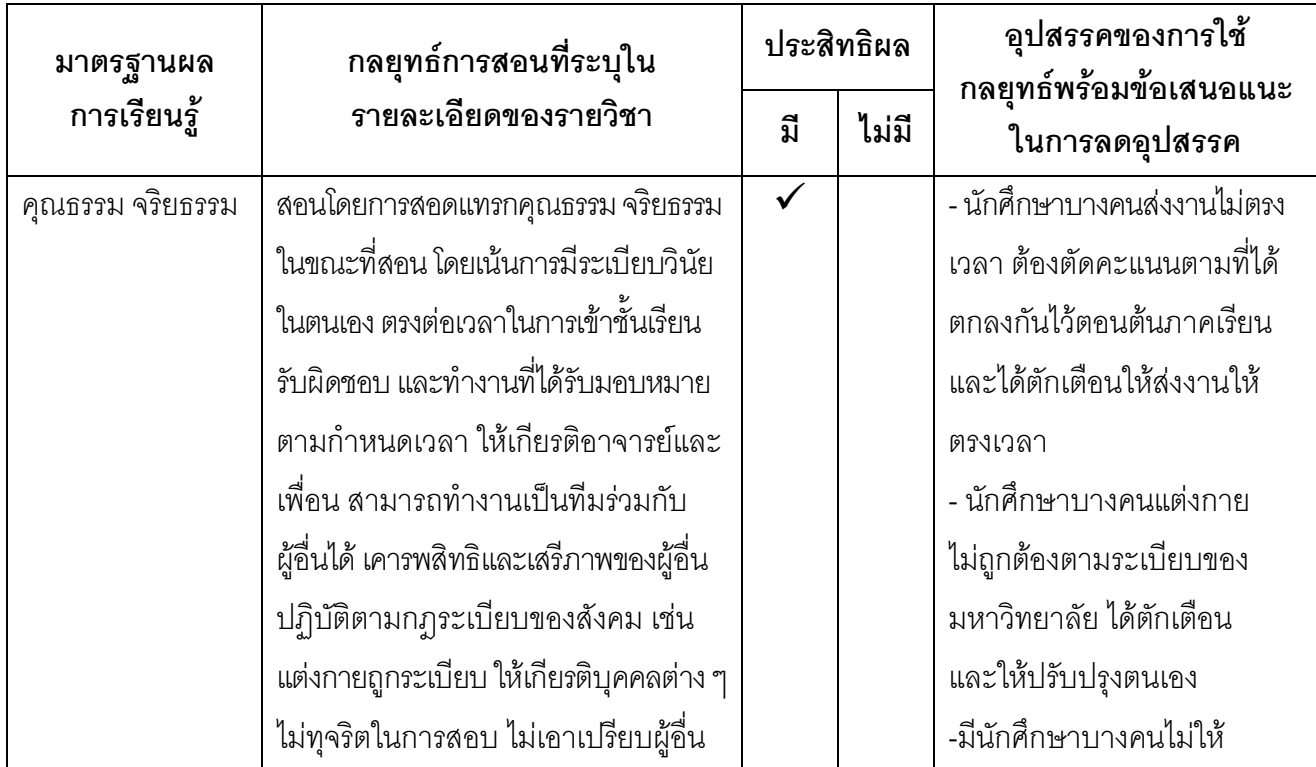

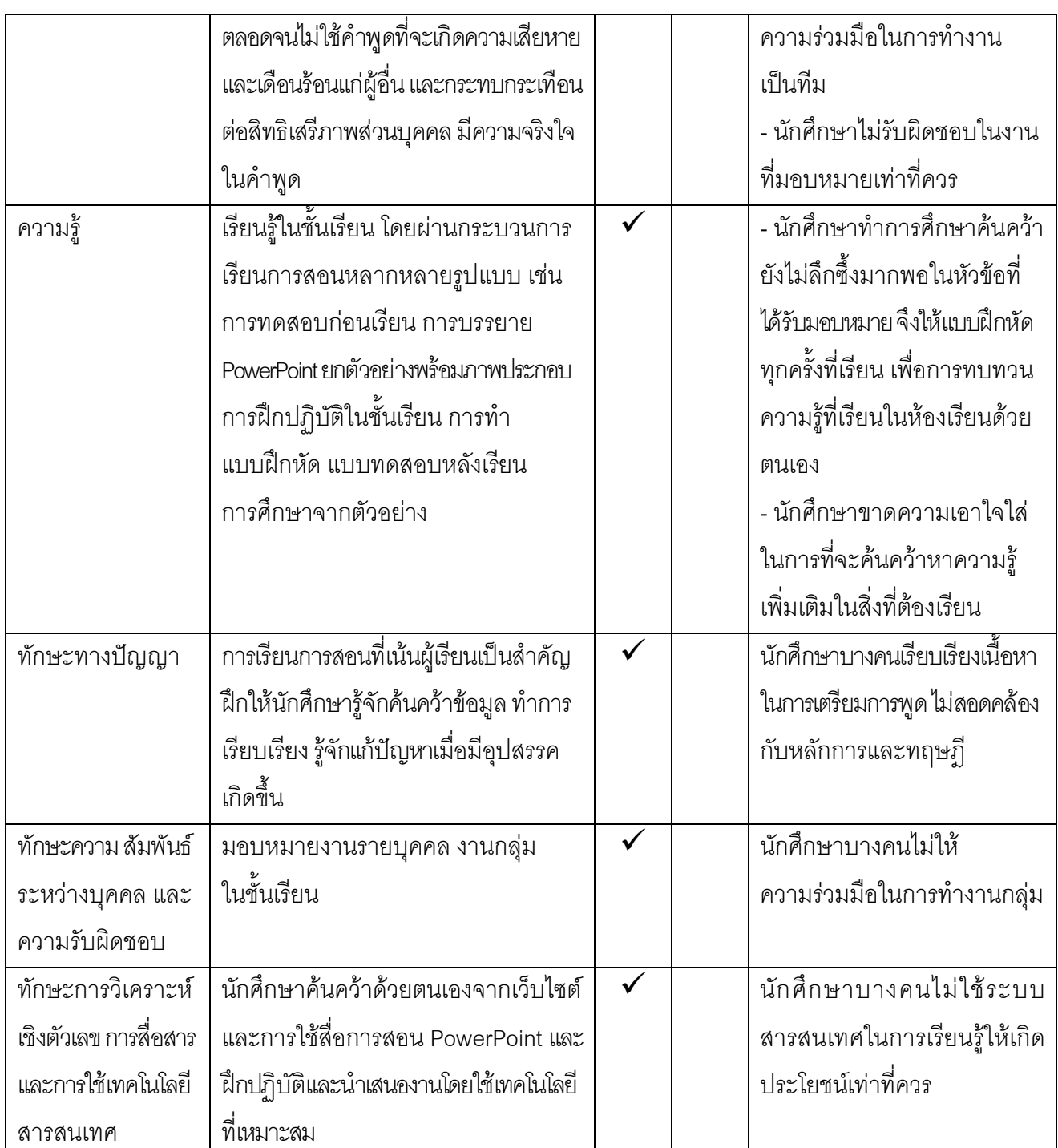

# 4. ข้อเสนอการดำเนินการเพื่อปรับปรุงวิธีสอน

ไม่มี

# หมวดที่ 3 สรุปผลการจัดการเรียนการสอนของรายวิชา

# 1. จำนวนนักศึกษาที่ลงทะเบียนเรียน (ณ วันหมดกำหนดการเพิ่มถอน )

53 คน

# 2. จำนวนนักศึกษาที่คงอยู่เมื่อสิ้นสุดภาคการศึกษา

53 คน

# 3.จำนวนนักศึกษาที่ถอน (W)

ไม่มี

## 4. การกระจายของระดับคะแนน (เกรด)

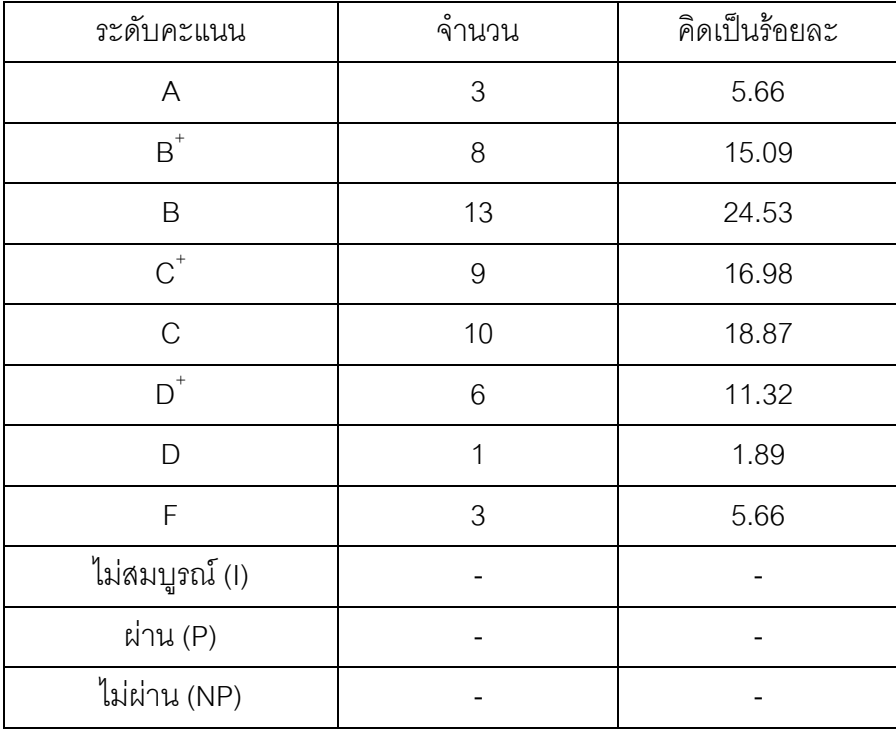

# 5. ปัจจัยที่ทำให้ระดับคะแนนผิดปกติ

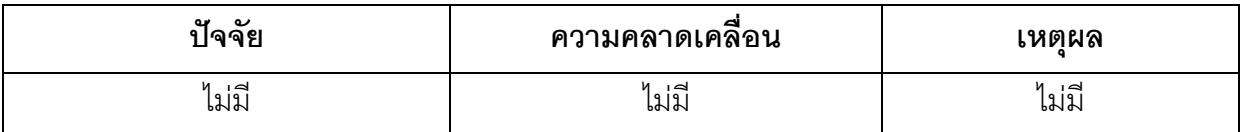

# 6. ความคลาดเคลื่อนจากแผนการประเมินที่กำหนดไว้ในรายละเอียดรายวิชา

# ่<br>6.1 ความคลาดเคลื่อนด้านกำหนดการประเมิน

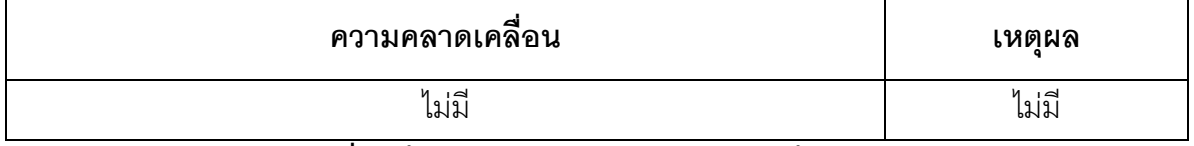

# 6.2 ความคลาดเคลื่อนด้านวิธีการประเมินผลการเรียนรู้

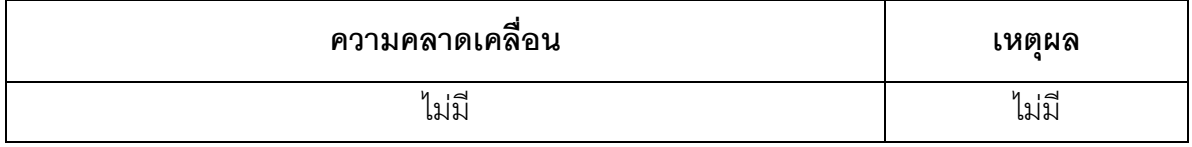

## 7. การทวนสอบมาตรฐานผลสัมฤทธิ์ของนักศึกษา

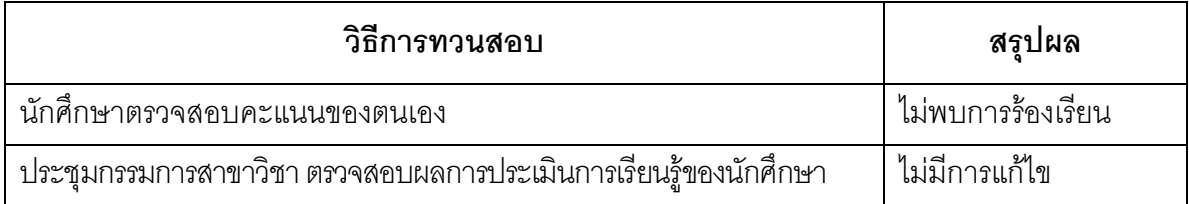

*(ระบุความคลาดเคลื่*อนจากแผนการประเมินผลการเรียนรู้ที่กำหนดไว้ใน มคอ.3 หมวด 5 ข้อ 2) *%* 

### หมวดที่ 4 ปัญหา และผลกระทบต่อการดำเนินการ

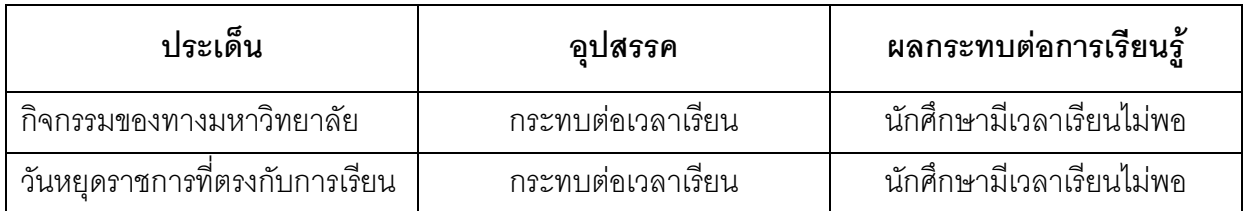

## หมวดที่ 5 การประเมินรายวิชา

## 1. <mark>ผลการประเมินรายวิชาโดยนักศึกษา</mark> *(แนบเอกสาร)*

1.1 ข้อวิพากษ์ที่สำคัญจากผลการประเมินโดยนักศึกษา

 $\frac{1}{2}$ ไปปี

1.2 ความเห็นของอาจารย์ผู้สอนต่อข้อวิพากษ์ตามข้อ 1.1

ี่ ไม่มี

## 2. ผลการประเมินรายวิชาโดยวิธีอื่น

# 2.1 ข้อวิพากษ์ที่สำคัญจากผลการประเมินโดยวิธีอื่น

จากการสังเกตพฤติกรรมการเรียนการสอนนักศึกษา พบว่า ผู้เรียนส่วนใหญ่มีพัฒนาการ ในการเรียนรัที่ดีขึ้น

# 2.2 ความเห็นของอาจารย์ผู้สอนต่อข้อวิพากษ์ตามข้อ 2.1

- ให้นักศึกษาเตรียมศึกษาบทเรียนมาล่วงหน้าก่อนเรียน และทบทวนบทเรียนทุกครั้ง

- ถามผู้เรียนเป็นระยะๆ เพื่อตรวจสอบความเข้าใจ

# หมวดที่ 6 แผนการปรับปรุง

# 1. ความก้าวหน้าของการปรับปรุงการเรียนการสอนตามที่เสนอในรายงานของรายวิชาครั้งที่ผ่านมา

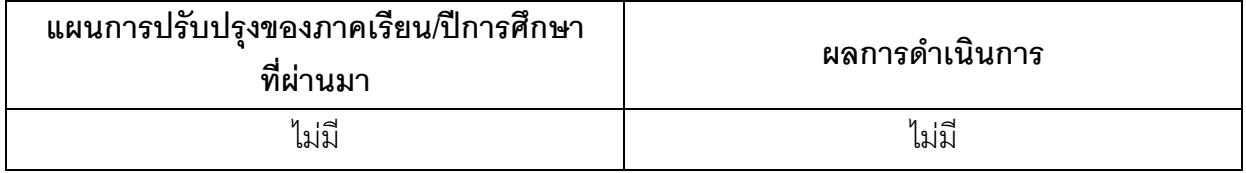

(ระบุแผนการปรับปรุงที่เสนอในภาคการศึกษา/ปีการศึกษาที่ผ่านมา**และ**อธิบายผลการดำเนินการตามแผน ถ้าไม่ได้ดำเนินการหรือไม่เสร็จสมบูรณ์ให้ระบุเหตุผล)

# 2. การดำเนินการอื่น ๆ ในการปรับปรุงรายวิชา ไม่มี

# 3. ข้อเสนอแผนการปรับปรุงสำหรับภาคการศึกษา/ปีการศึกษาต่อไป

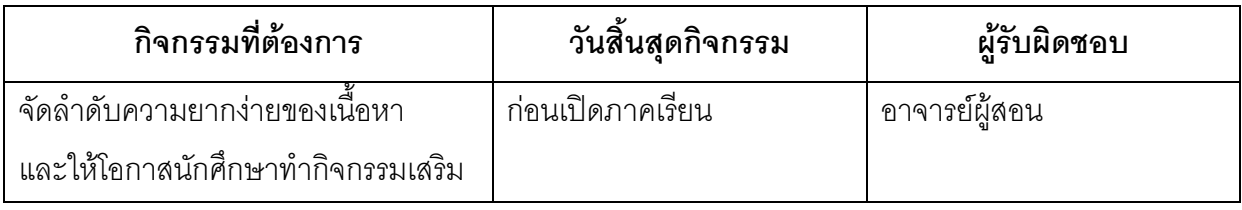

# 4. ข้อเสนอแนะของอาจารย์ผู้รับผิดชอบรายวิชาต่ออาจารย์ผู้รับผิดชอบหลักสูตร

การจัดกิจกรรมการเรียนการสอนควรเน้นประโยชน์แก่ผู้เรียนสูงสุด ข้อสำคัญการเรียนรู้ระหว่างผู้เรียน ควรเป็นลักษณะการแลกเปลี่ยนเรียนรู้เชิงวิชาการและการปฏิบัติ

ู<br>ชื่ออาจารย์ผู้รับผิดชอบรายวิชา

# $LNDUJ$

(อาจารย์พรพิมล สงกระสันต์) วันที่รายงาน 28 ตุลาคม 2556

ชื่ออาจารย์ผู้รับผิดชอบหลักสูตร

 $\mathcal{D}$   $\overline{\mathcal{D}}$   $\overline{\mathcal{F}}$   $\overline{\mathcal{F}}$   $\overline{\mathcal{$ วันที่รับรายงาน 28 ตุลาคม 2556